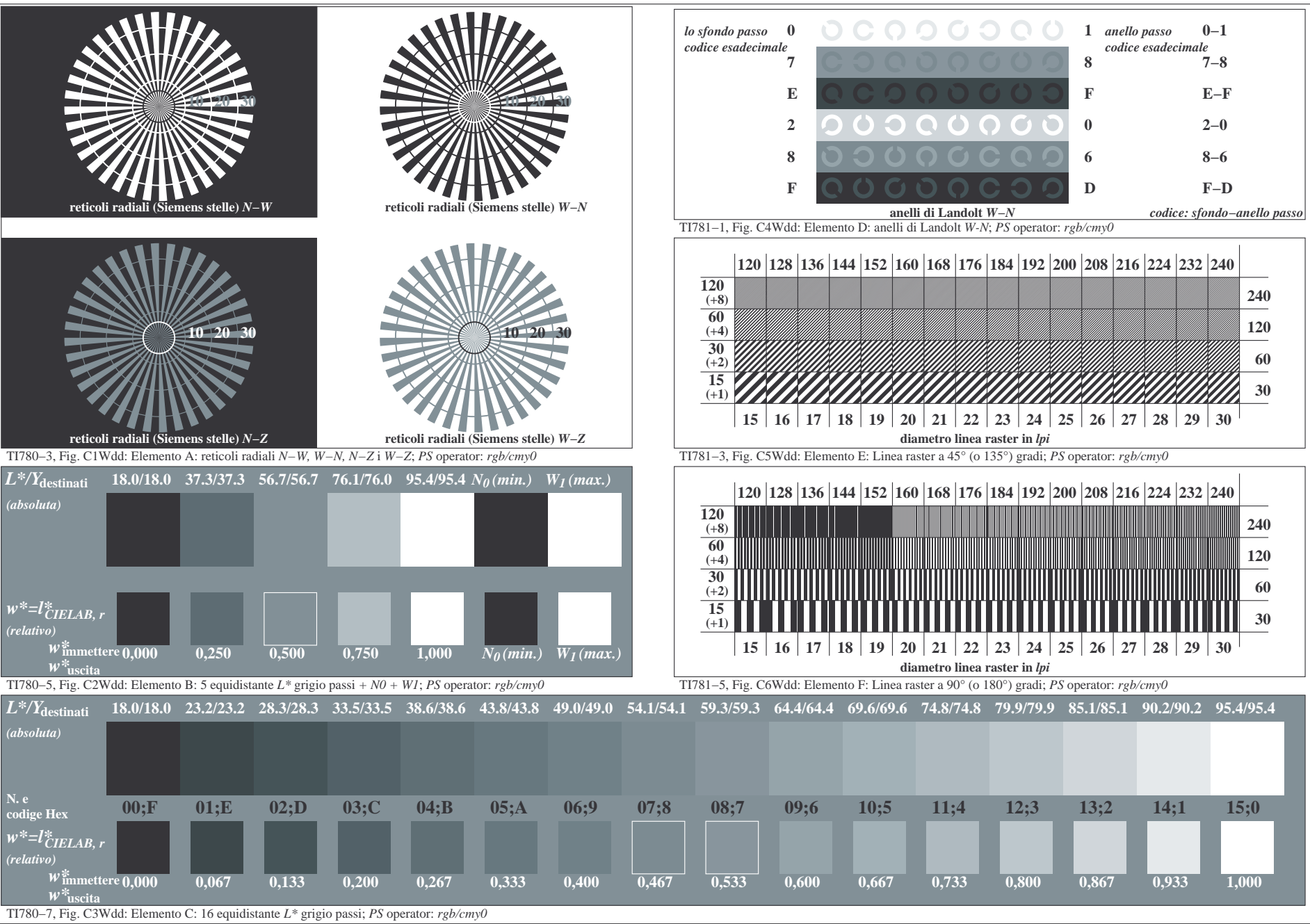

4−103131−F0